## **Chapter 9: Correlation and Regression**

- 9.1 Correlation
- 9.2 Linear Regression
- 9.3 Measures of Regression and Prediction Interval

## **Correlation**

### **Correlation**

- A relationship between two variables.
- The data can be represented by ordered pairs (*x*, *y*)
	- *x* is the **independent** (or **explanatory**) **variable**
	- *y* is the **dependent** (or **response**) **variable**

A **scatter plot** can be used to determine whether a linear (straight line) correlation exists between two variables.

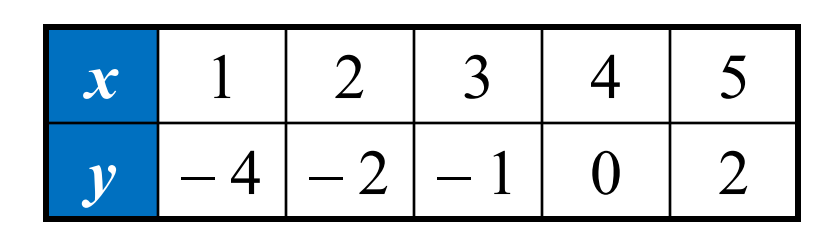

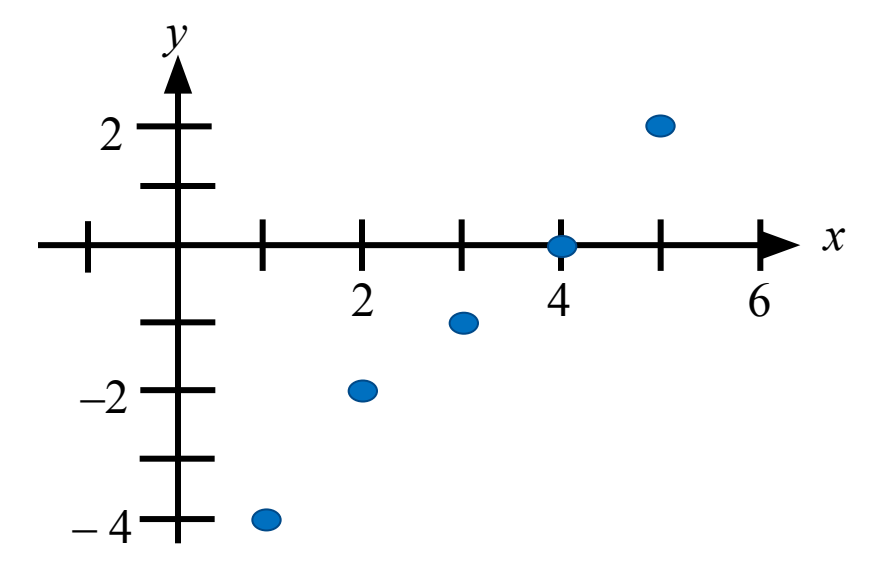

## **Types of Correlation**

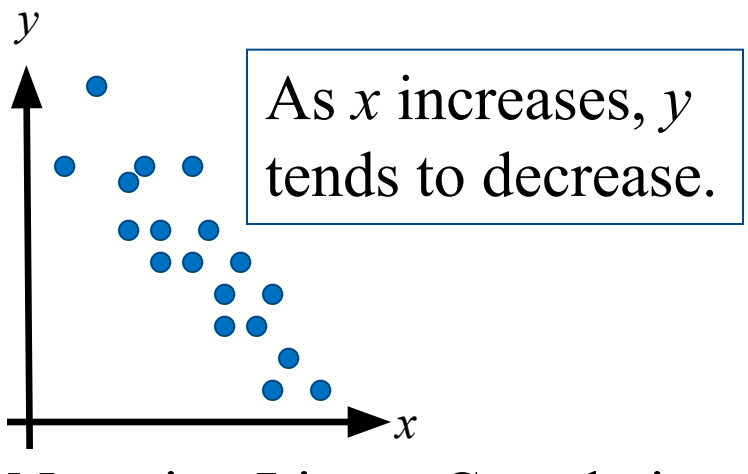

Negative Linear Correlation

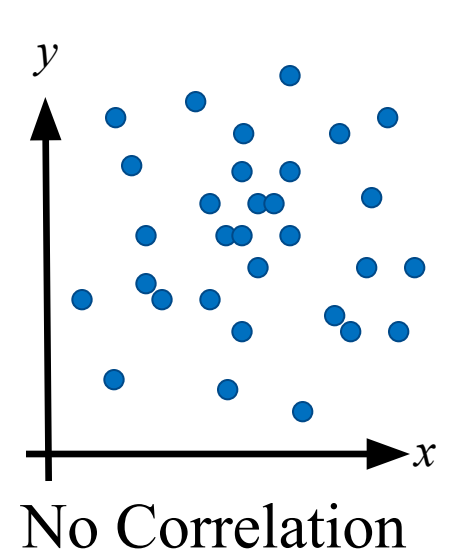

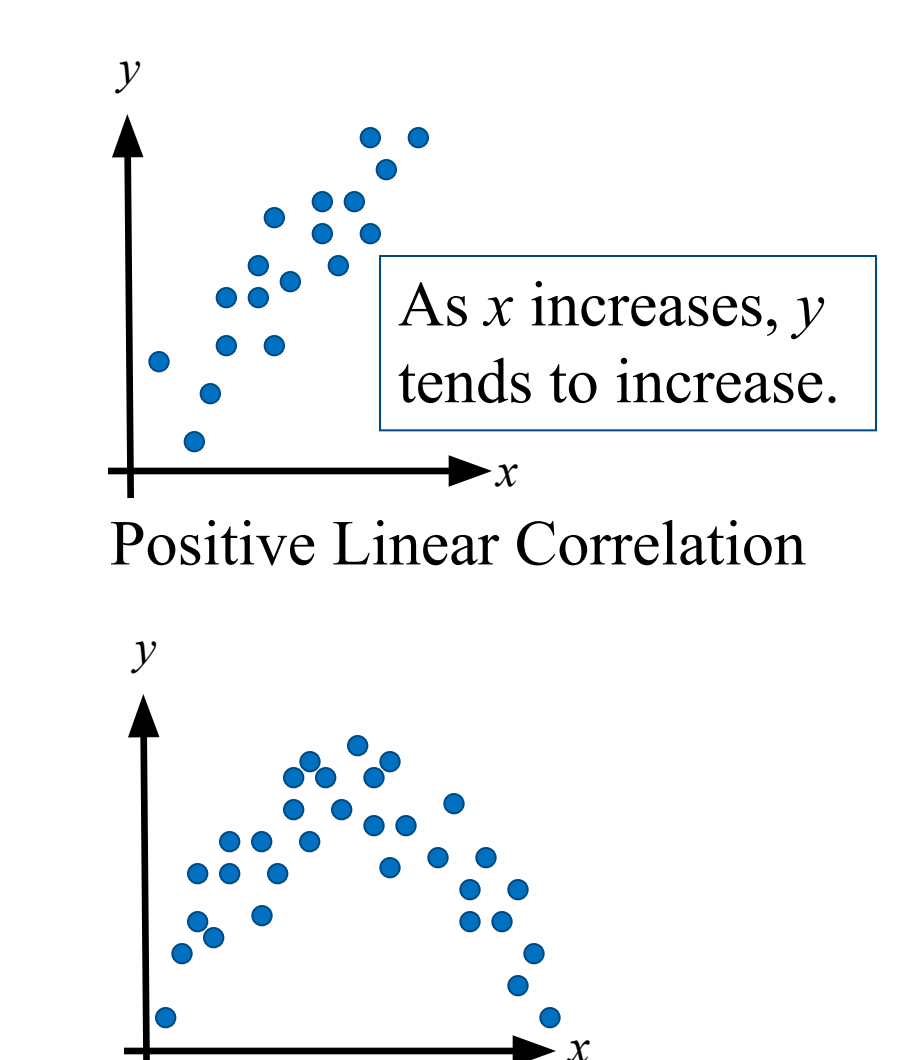

Nonlinear Correlation

## **Example: Constructing a Scatter Plot**

A marketing manager conducted a study to determine whether there is a linear relationship between money spent on advertising and company sales. The data are shown in the table. Display the data in a scatter plot and determine whether there appears to be a positive or negative linear correlation or no linear correlation.

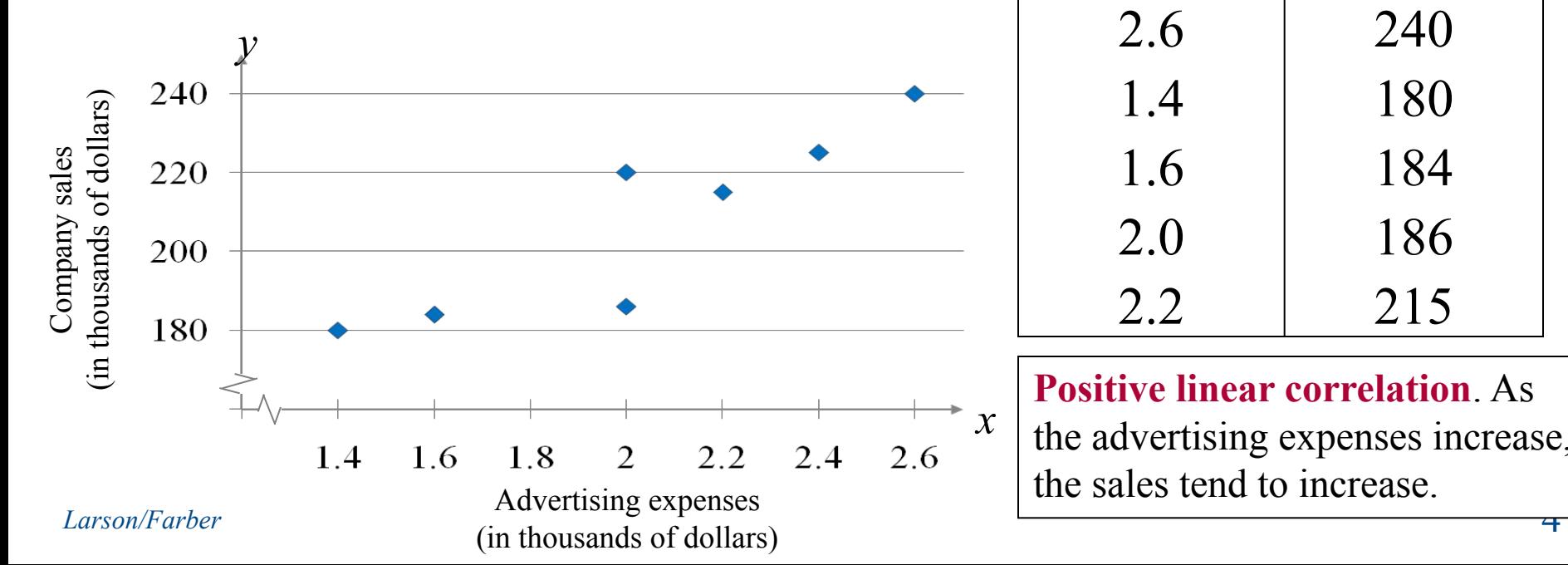

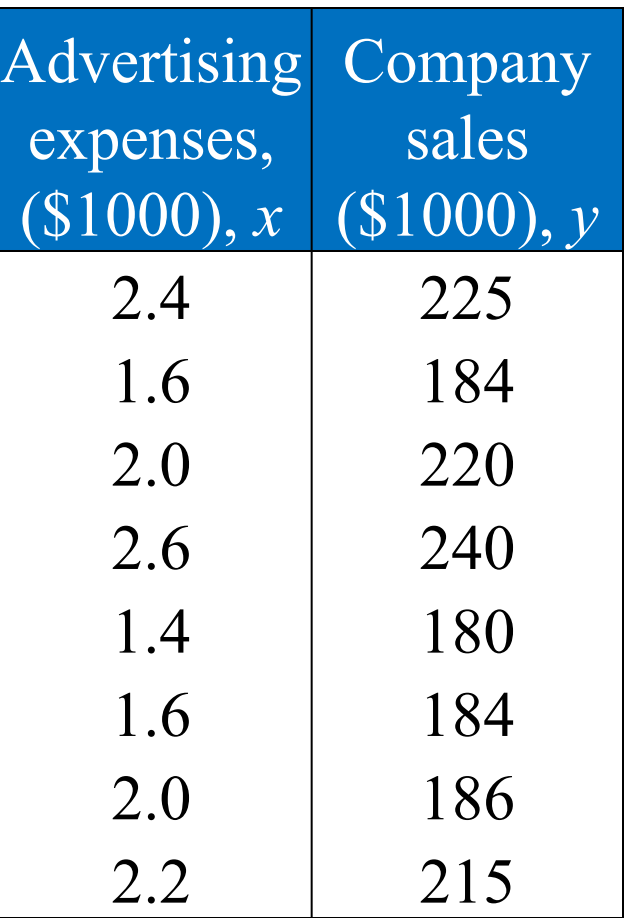

**Positive linear correlation**. As the advertising expenses increase, the sales tend to increase.

## **Constructing a Scatter Plot Using Technology**

- Enter the *x-*values into list L1 and the *y-*values into list L2.
- Use *Stat Plot* to construct the scatter plot.

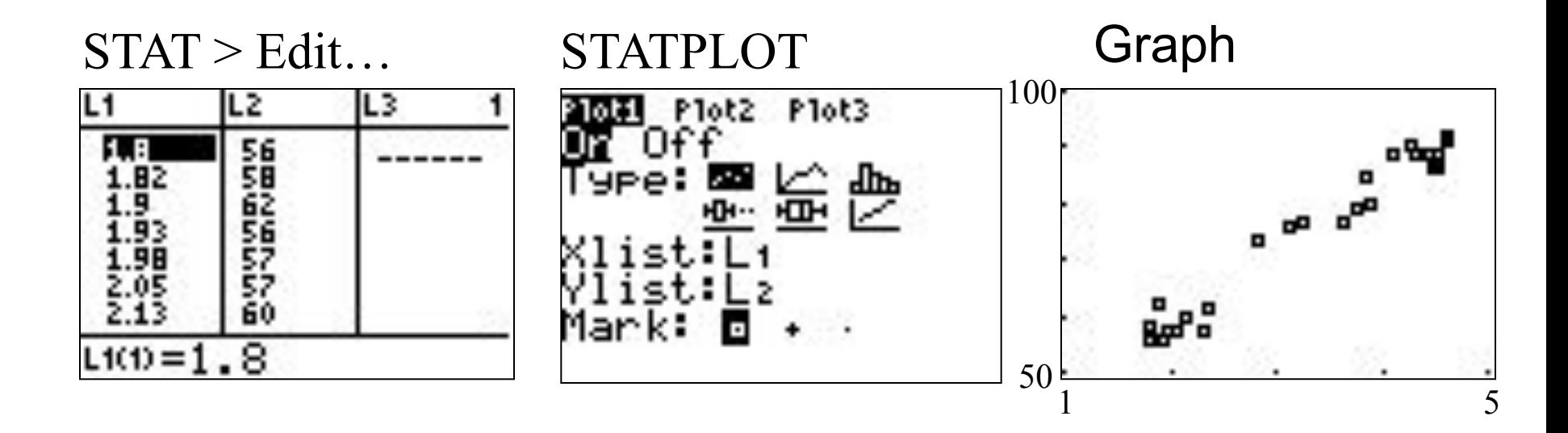

## **Correlation Coefficient**

### **Correlation coefficient**

- A measure of the strength and the direction of a linear relationship between two variables.
- *r* represents the sample correlation coefficient.
- *• ρ* (rho) represents the population correlation coefficient

$$
r = \frac{n \sum xy - (\sum x)(\sum y)}{\sqrt{n \sum x^2 - (\sum x)^2} \sqrt{n \sum y^2 - (\sum y)^2}}
$$

*n* is the number of data pairs

The range of the correlation coefficient is  $-1$  to 1.

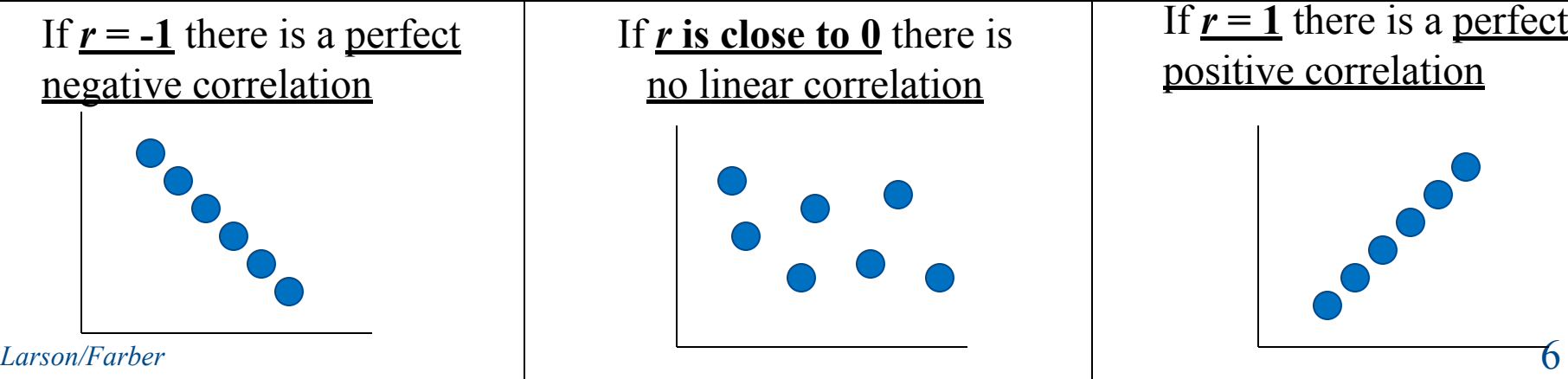

If *r* **is close to 0** there is no linear correlation

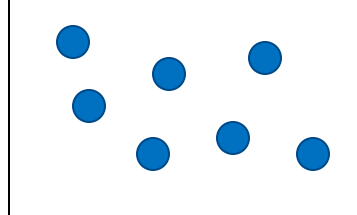

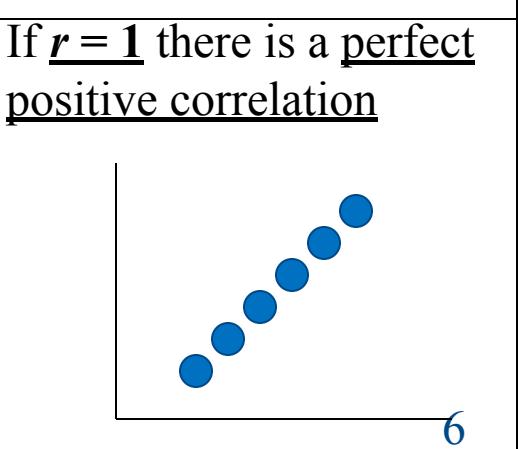

## **Linear Correlation**

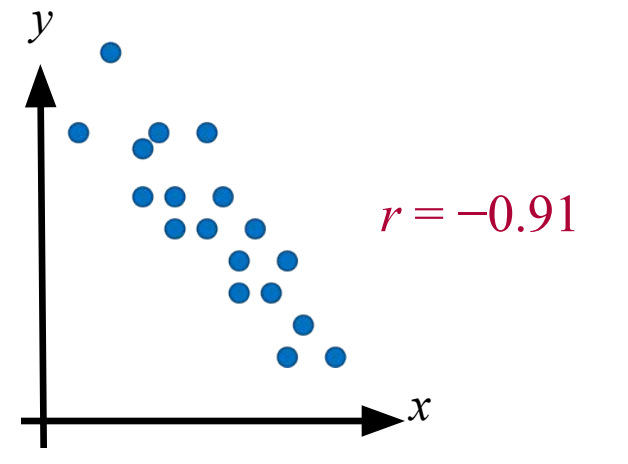

Strong negative correlation

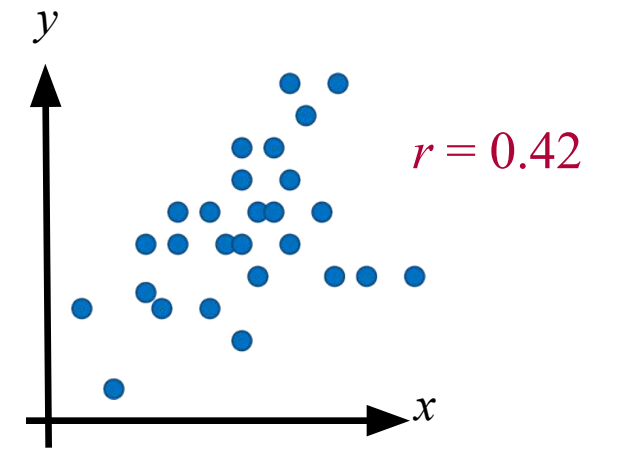

Weak positive correlation

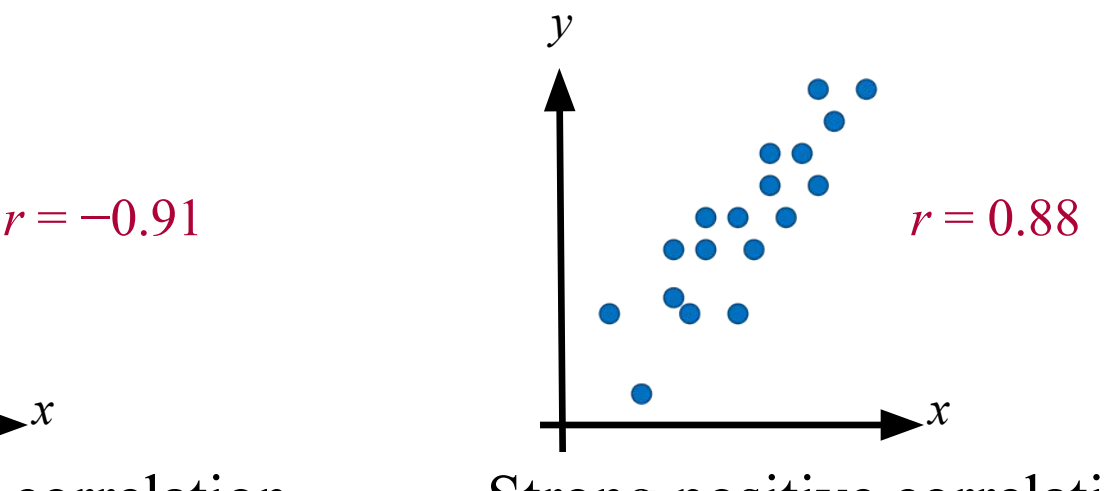

Strong positive correlation

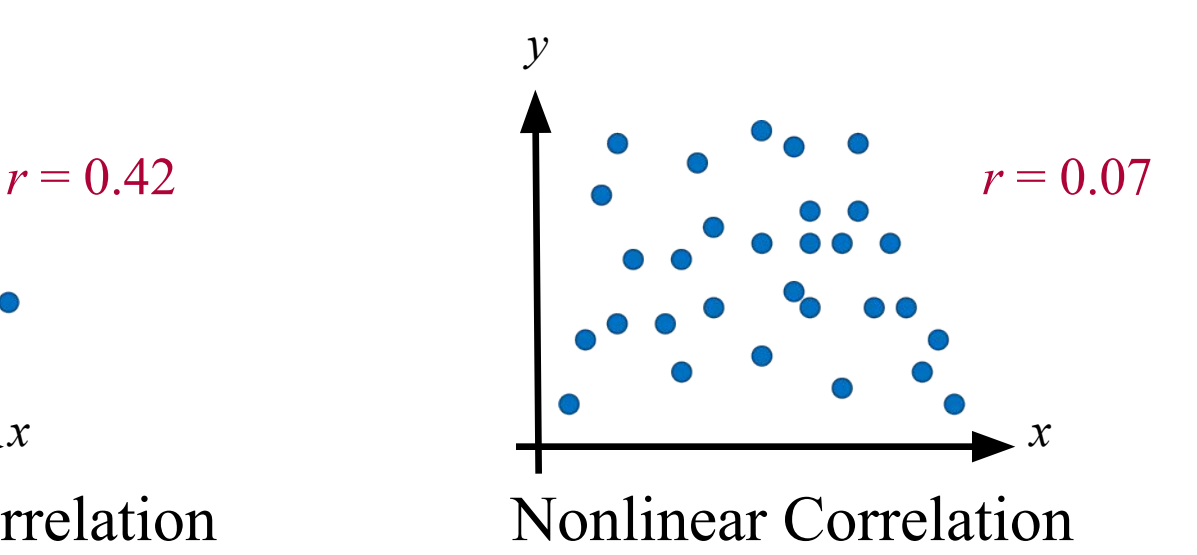

## **Calculating a Correlation Coefficient**

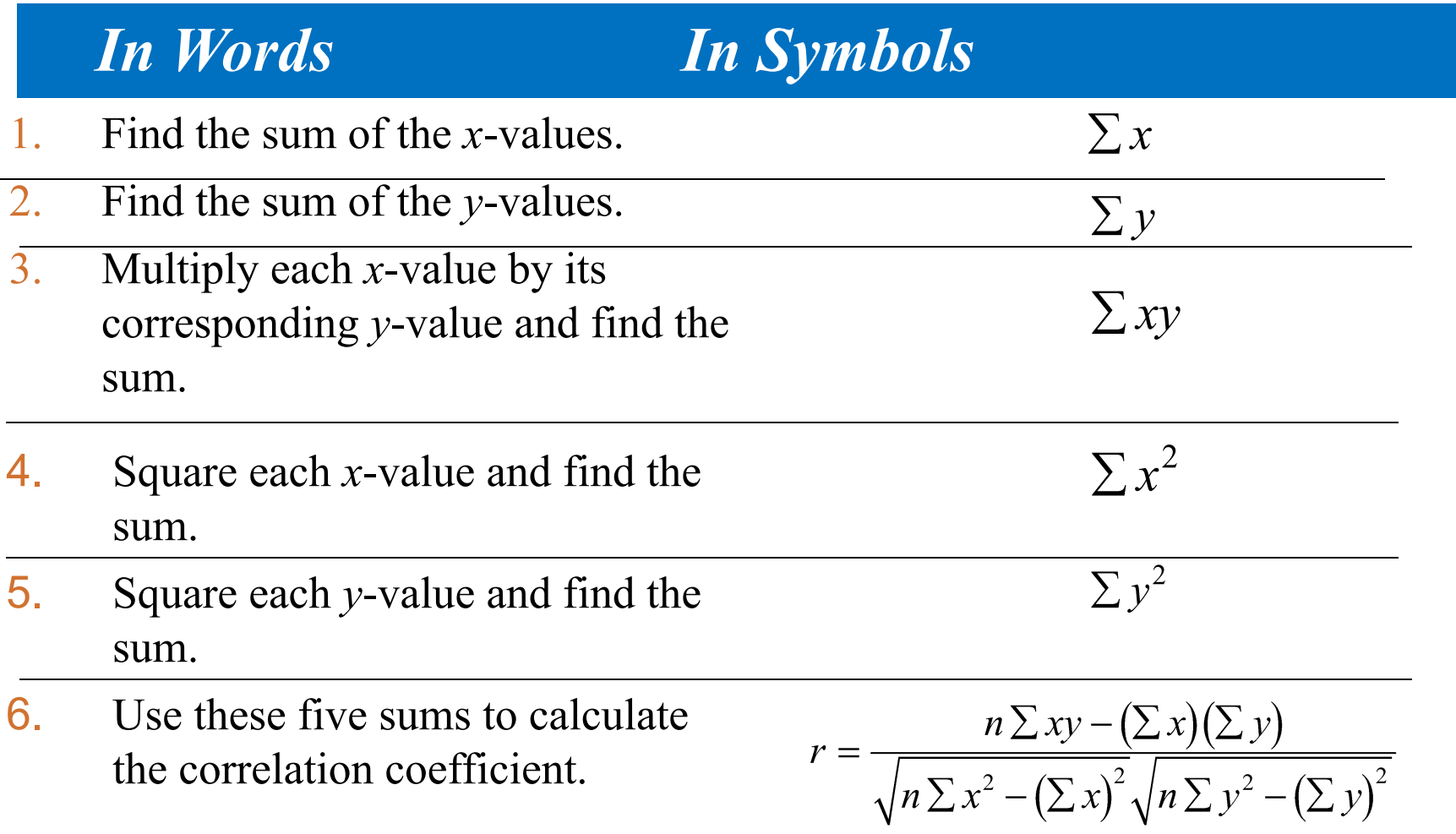

## **Example: Finding the Correlation Coefficient**

Calculate the correlation coefficient for the advertising expenditures and company sales data. What can you conclude?

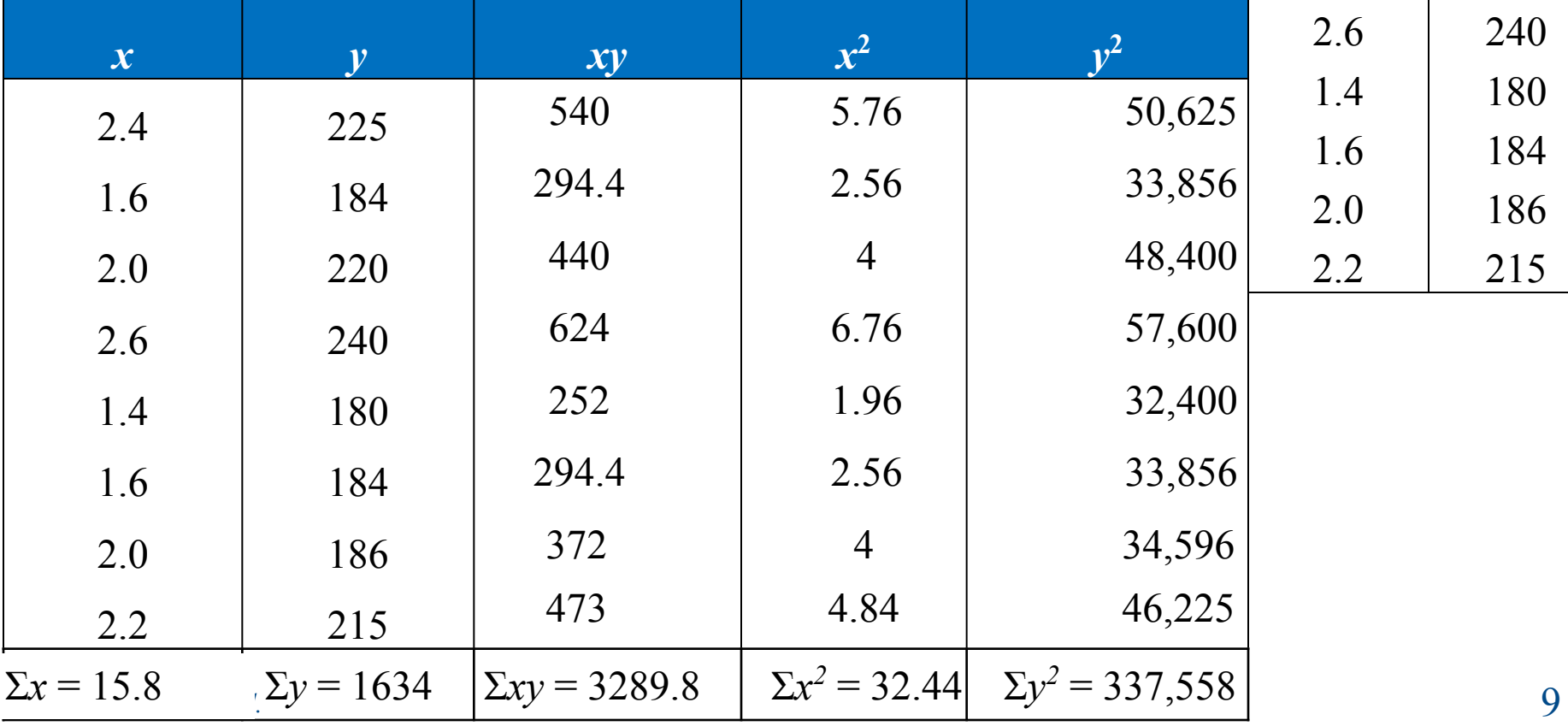

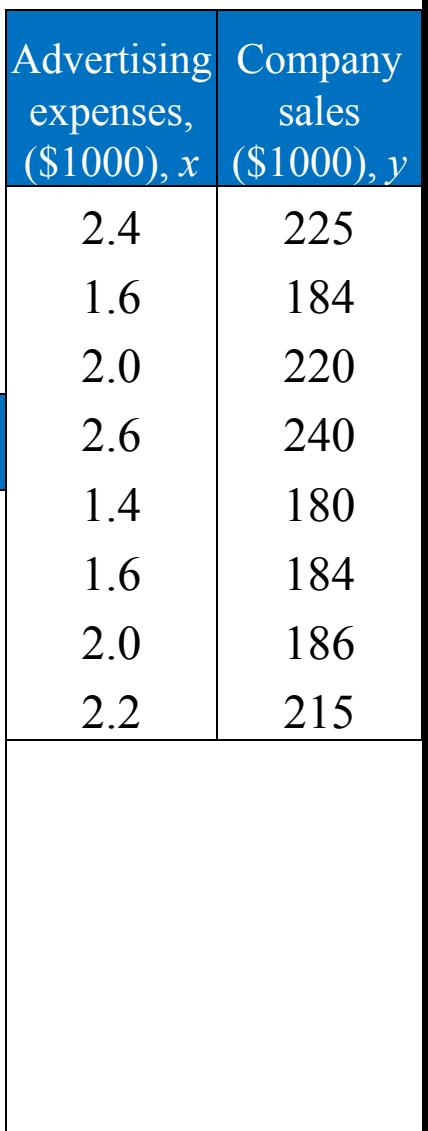

## **Finding the Correlation Coefficient Example Continued…**

 $\Sigma x = 15.8$   $\Sigma y = 1634$   $\Sigma xy = 3289.8$   $\Sigma x^2 = 32.44$   $\Sigma y^2 = 337,558$  $r = \frac{n \sum xy - (\sum x)(\sum y)}{\sqrt{n \sum x^2 - (\sum x)^2} \sqrt{n \sum y^2 - (\sum y)^2}}$  $=\frac{8(3289.8)-(15.8)(1634)}{\sqrt{8(32.44)-15.8^2}\sqrt{8(337,558)-1634^2}}$  $=\frac{501.2}{\sqrt{9.88}\sqrt{30,508}} \approx 0.9129$ <br>r ≈ 0.913 suggests a strong positive linear correlation. As the amount spent on

advertising increases, the company sales also increase.

### **Ti83/84**

**Catalog – Diagnostic ON Stat-Calc-4:LinReg(ax+b) L1, L2**

## **Using a Table to Test a Population Correlation Coefficient** *ρ*

- Once the sample correlation coefficient *r* has been calculated, we need to determine whether there is enough evidence to decide that the population correlation coefficient  $\rho$  is significant at a specified level of significance.
- Use Table 11 in Appendix B.
- **• If |***r***| is greater than the critical value, there is enough evidence to**  decide that the correlation coefficient  $\rho$  is significant.

*For Example:* To determine whether *ρ* is significant for five pairs of data  $(n = 5)$  at a level of significance of  $\alpha = 0.01$ 

If  $|r| > 0.959$ , the correlation is significant. Otherwise, there is not enough evidence to conclude that the correlation is significant.

Reject  $H_0$ :  $\rho = 0$  if the absolute value of r is greater than the value given in the table.

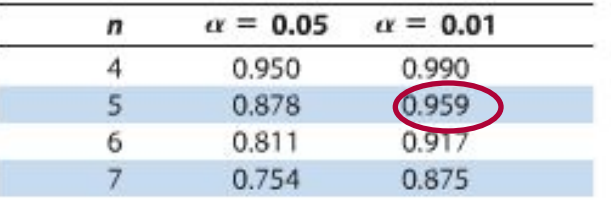

## **Hypothesis Testing for a Population Correlation Coefficient** *ρ*

A hypothesis test (one or two tailed) can also be used to determine whether the sample correlation coefficient *r* provides enough evidence to conclude that the population correlation coefficient  $\rho$  is significant at a specified level of significance.

**• Left-tailed test**

 $H_0: \rho \ge 0$  (no significant negative correlation)  $H_a$ :  $\rho$  < 0 (significant negative correlation)

### **• Right-tailed test**

 $H_0: \rho \leq 0$  (no significant positive correlation)  $H_a$ :  $\rho > 0$  (significant positive correlation)

### **• Two-tailed test**

 $H_0$ :  $\rho = 0$  (no significant correlation)  $H_a$ :  $\rho \neq 0$  (significant correlation)

# **Using the** *t***-Test for ρ**

## *In Words In Symbols*

- 1. State the null and alternative hypothesis.
- 2. Specify the level of significance.
- 3. Identify the degrees of freedom.
- 4. Determine the critical value(s) and rejection region(s).
- 5. Find the standardized test statistic.
- 6. Make a decision to reject or fail to reject the null hypothesis and interpret the decision in terms of the original claim.

State  $H_0$  and  $H_a$ . Identify *α*.  $d.f. = n - 2$ .

Use Table 5 in Appendix B.

$$
t = \frac{r}{\sqrt{\frac{1 - r^2}{n - 2}}}
$$

If *t* is in the rejection region, reject  $H_0$ . Otherwise fail to  $\text{reject } H_0$ .

## **Example:** *t***-Test for a Correlation Coefficient**

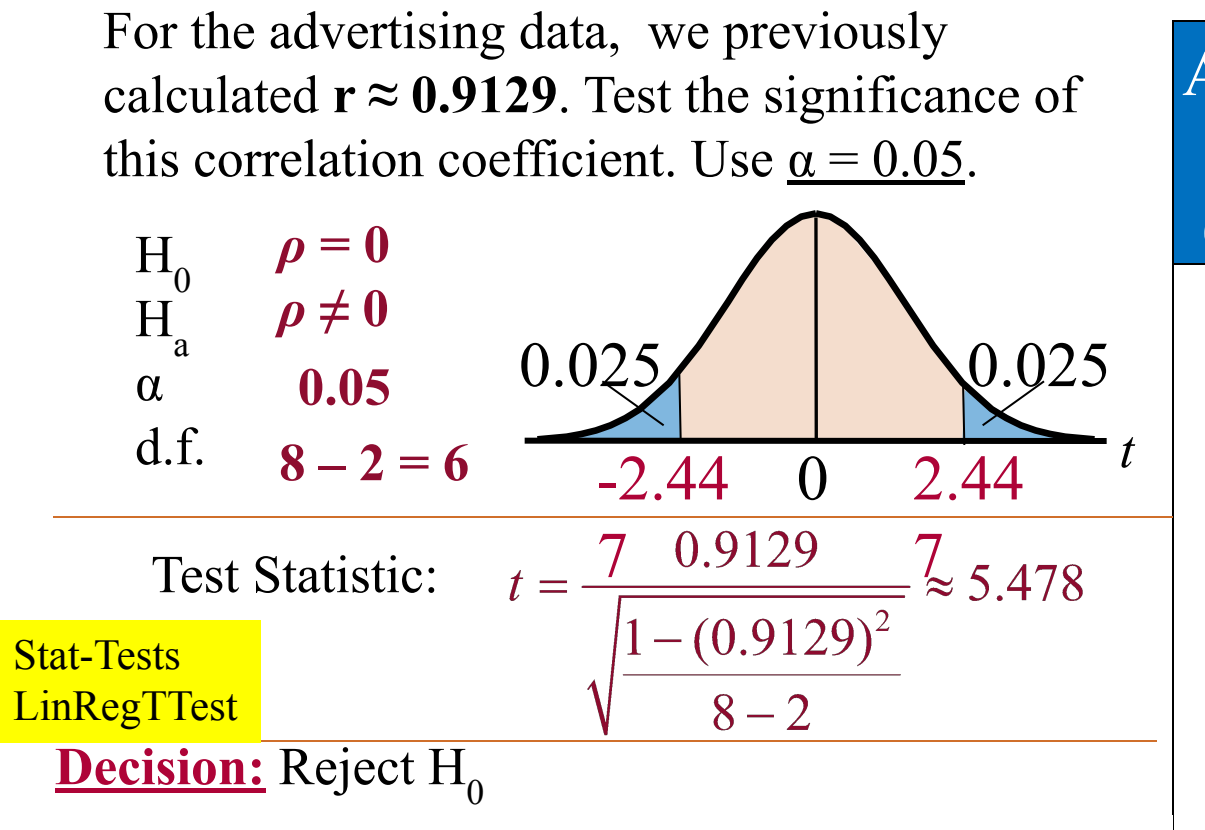

and company sales. 14 At the 5% level of significance, there is enough evidence to conclude that there is a significant linear correlation between advertising expenses

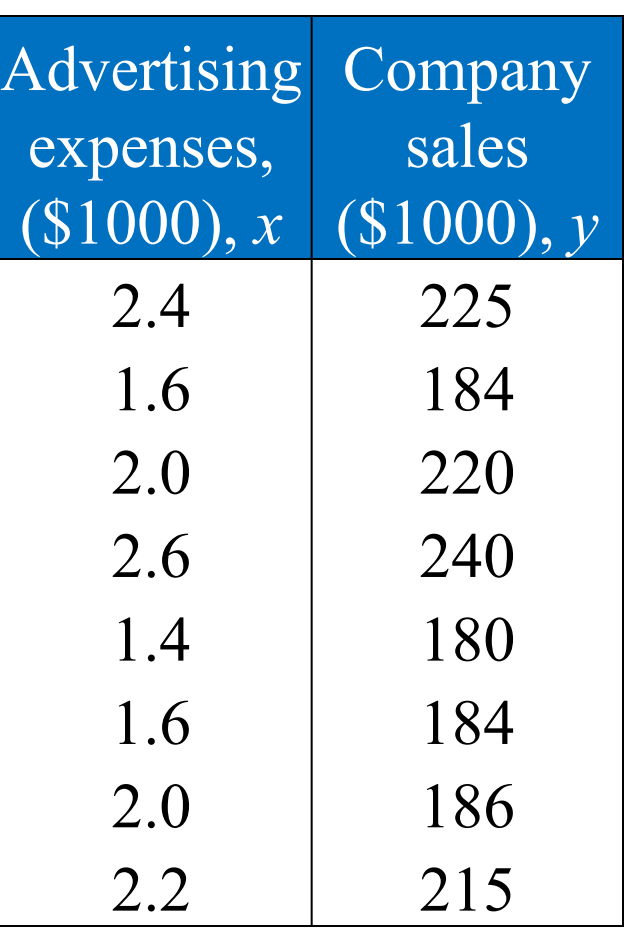

## **Correlation and Causation**

- The fact that two variables are strongly correlated does not in itself imply a cause-and-effect relationship between the variables.
- If there is a significant correlation between two variables, you should consider the following possibilities:
	- 1. Is there a direct cause-and-effect relationship between the variables?
		- **• Does** *x* **cause** *y***?**
	- 2. Is there a reverse cause-and-effect relationship between the variables?
		- **• Does** *y* **cause** *x***?**
	- 3. Is it possible that the relationship between the variables can be **caused by a third variable** or by a combination of several other variables?
	- 4. Is it possible that the relationship between two variables may be a **coincidence?**

## **9.2 Objectives**

- Find the equation of a regression line
- Predict *y*-values using a regression equation

After verifying that the linear correlation between two variables is significant, we determine the equation of the line that best models the data (**regression line**) - used to predict the value of *y* for a given value of *x*.

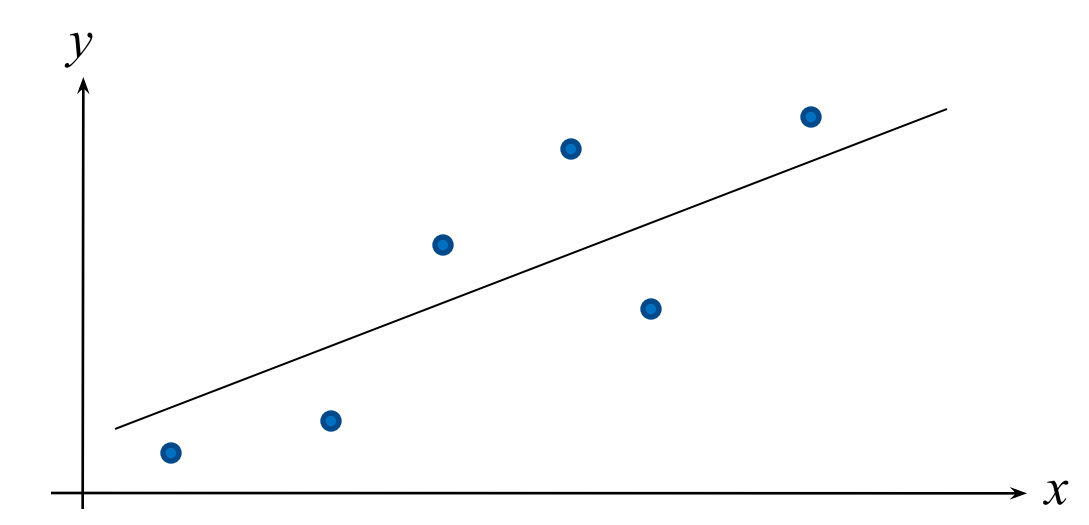

## **Residuals & Equation of Line of Regression**

### **Residual**

• The difference between the observed *y*-value and the predicted *y*-value for a given *x*-value on the line.

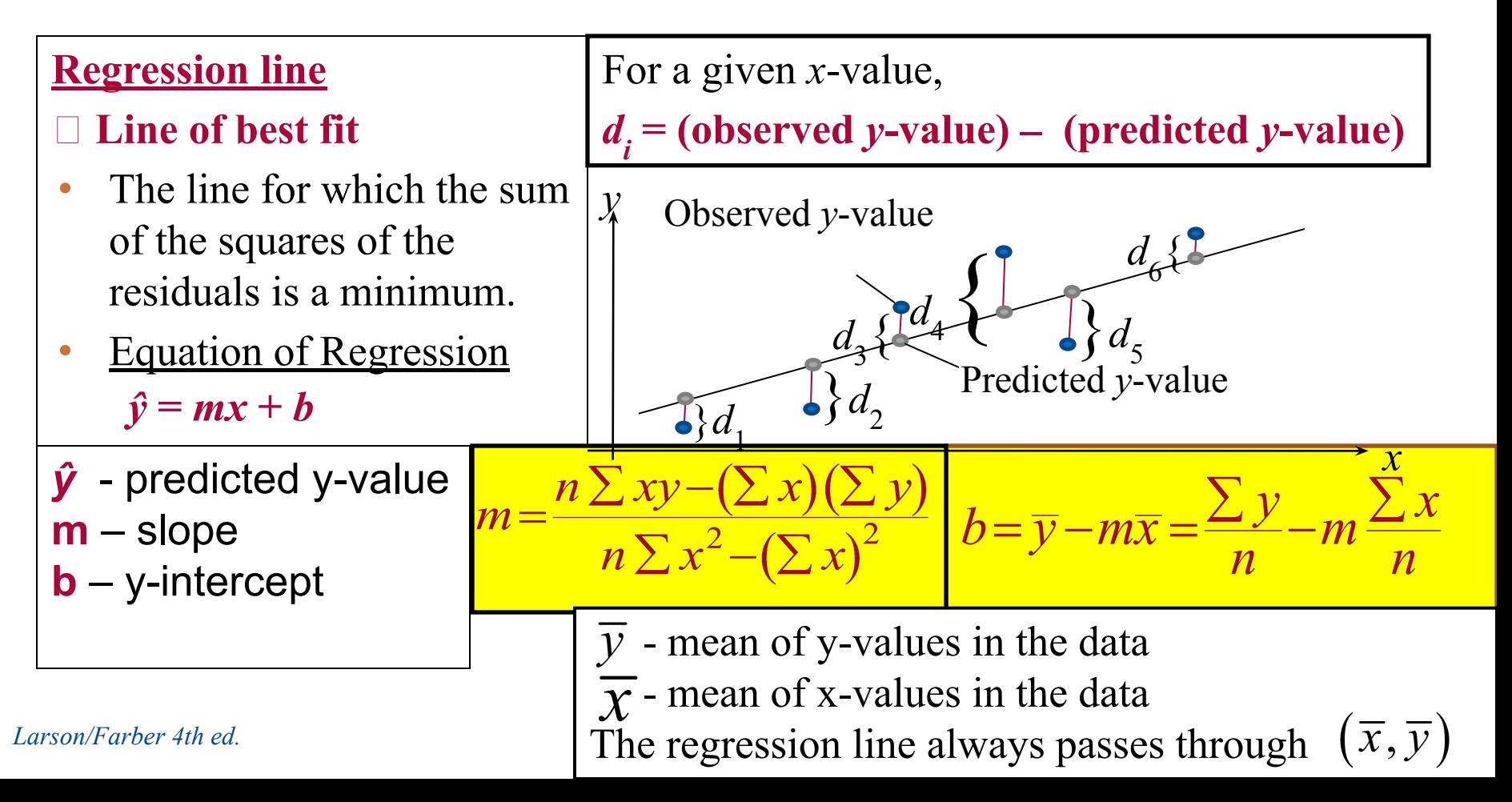

# **Finding Equation for Line of Regression**

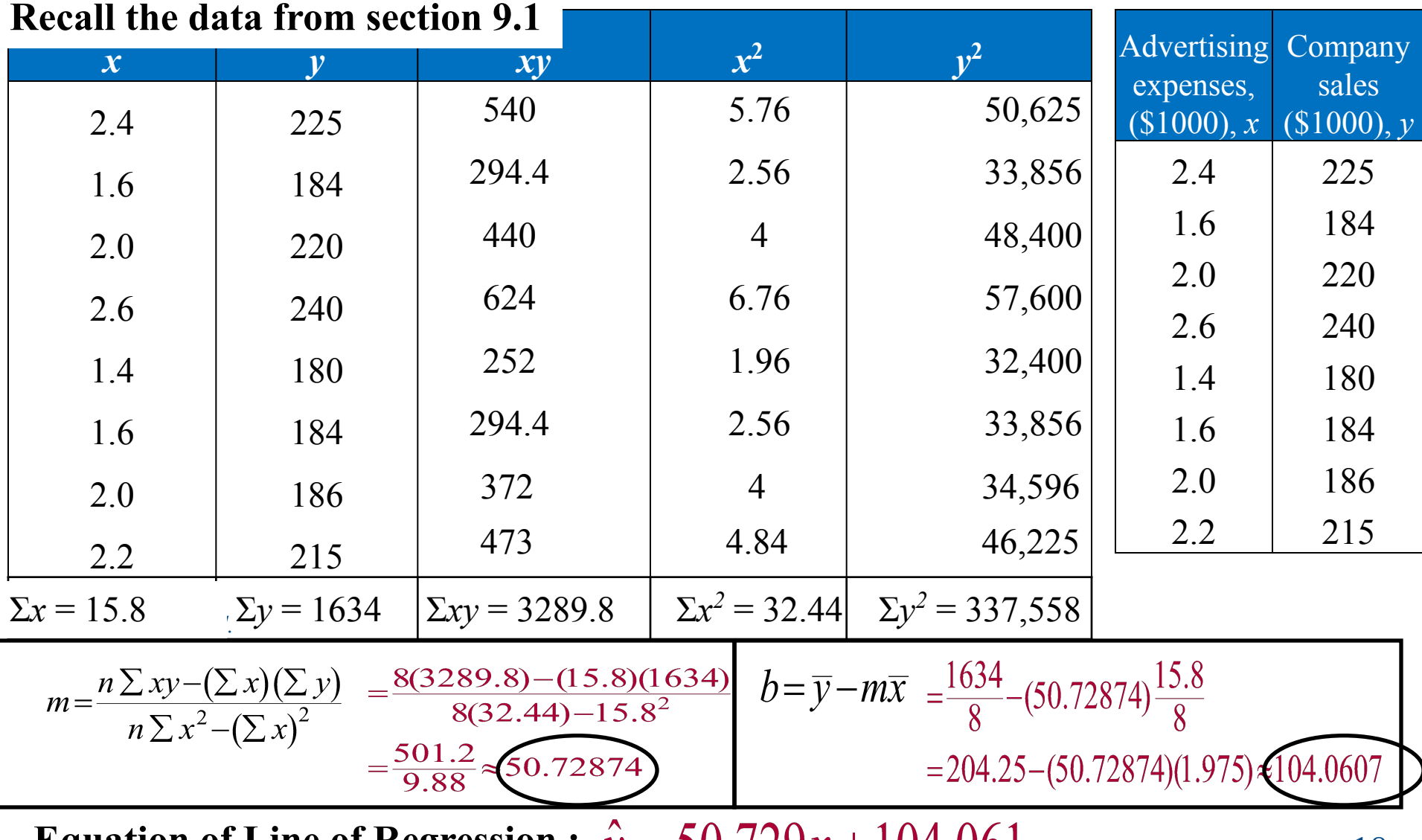

**Equation of Line of Regression :**  $y = 50$ .  $29x + 104.001$ 

## **Solution: Finding the Equation of a Regression Line**

• To sketch the regression line, use any two *x*-values within the range of the data and calculate the corresponding *y*-values from the regression line.

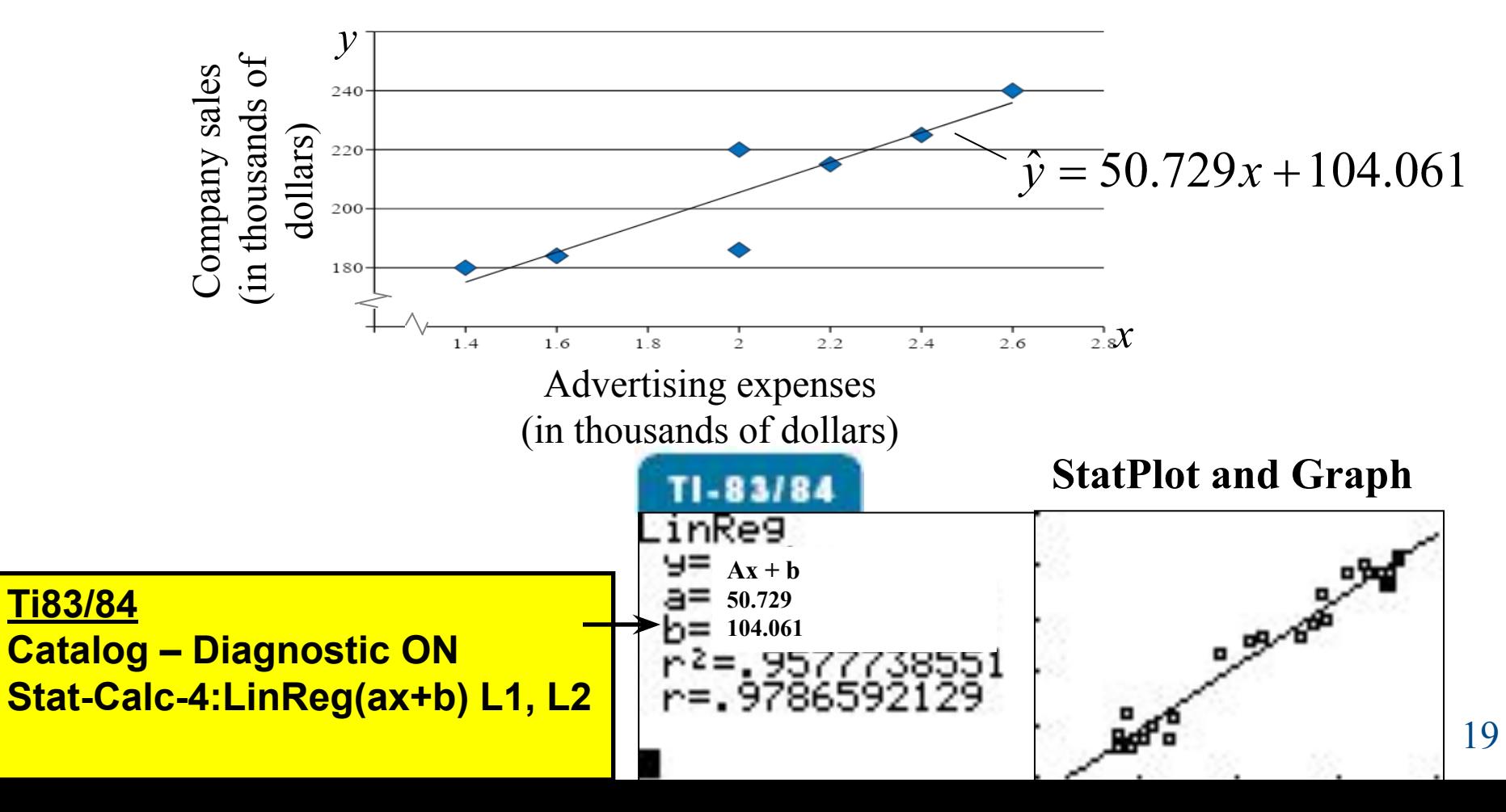

## **Example: Predicting y-Values Using Regression Equations**

The regression equation for the advertising expenses (in thousands of dollars) and company sales (in thousands of dollars) data is  $\hat{y} = 50.729x + 104.061$ . Use this equation to predict the *expected* company sales for the advertising expenses below:

**1.1.5 thousand dollars** :  $\hat{y}$  =50.729(1.5) + 104.061  $\approx$  180.155

When advertising expenses are \$1500, company sales are about \$180,155.

#### **2.1.8 thousand dollars**  $\hat{y}$  =50.729(1.8) + 104.061  $\approx$  195.373

When advertising expenses are \$1800, company sales are about \$195,373.

3. **2.5 thousand dollars**  $\hat{y}$  =50.729(2.5) + 104.061  $\approx$  230.884

When advertising expenses are \$2500, company sales are about \$230,884.

Prediction values are <u>meaningful only for *x*-values in (or close to)</u> the range of the data. *X*-values in the original data set range from 1.4 to 2.6. It is not appropriate to use the regression line to predict company sales for advertising expenditures such as 0.5 (\$500) or 5.0 (\$5000).

## **9.3 Measures of Regression and Prediction Intervals (Objectives)**

- Interpret the three types of variation about a regression line
- Find and interpret the coefficient of determination
- Find and interpret the standard error of the estimate for a regression line
- Construct and interpret a prediction interval for *y*

### **Three types of variation about a regression line**

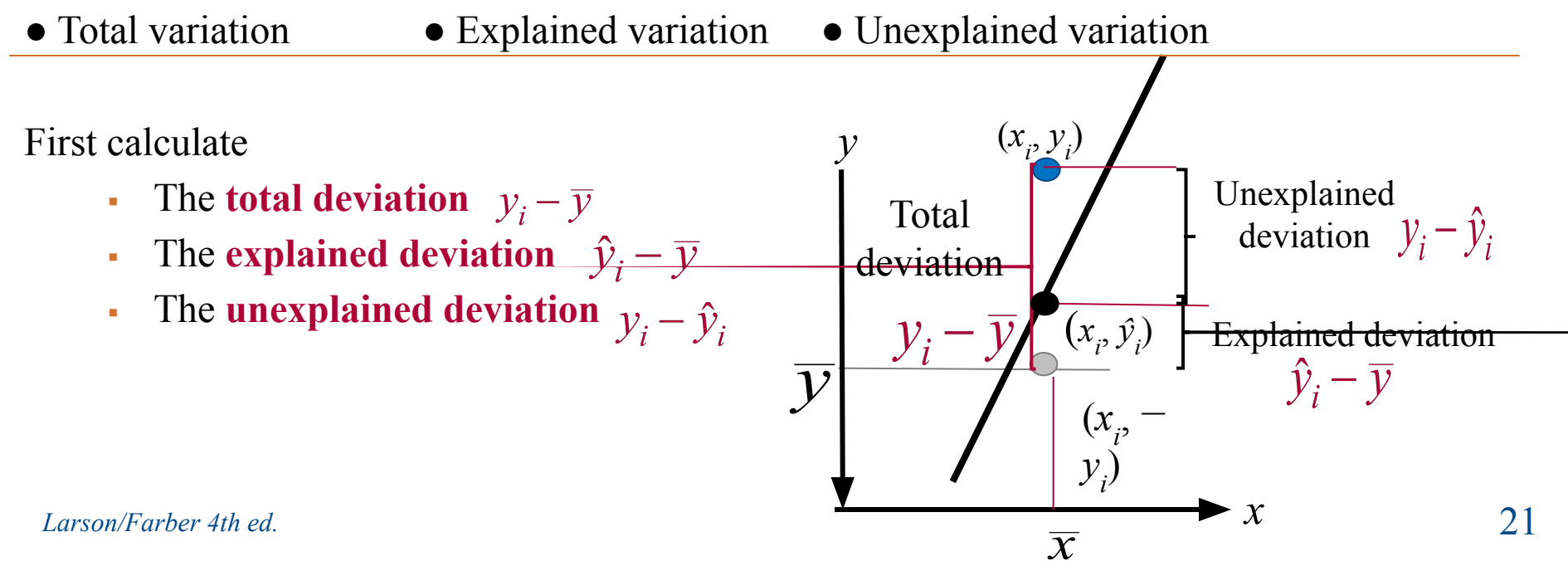

## **Variation About a Regression Line**

**Total variation** =  $\sum (y_i - \overline{y})^2$ 

The sum of the squares of the differences between the *y*-value of each ordered pair and the mean of *y*.

**Total variation = Explained variation + Unexplained variation**

**Explained variation**  $\sum (\hat{y}_i - \overline{y})^2$ 

The sum of the squares of the differences between each predicted *y*-value and the mean of *y*.

### **Unexplained variation**  $\sum (y_i - \hat{y}_i)^2$

The sum of the squares of the differences between the *y*-value of each ordered pair and each corresponding predicted *y*-value.

 $\rightarrow$  efficient of determination  $(r^2)$ 

Ratio of the explained variation to the total variation.

 $r^2 = \frac{\text{Explained variation}}{\text{Total variation}}$ 

advertising expenditures. About 16.9% of the variation is unexplained. For the advertising data, correlation coefficient  $r \approx 0.913 \Rightarrow r^2 = (0.913)^2 = 0.834$ About **83.4%** of the variation in company sales can be explained by variation in

## **The Standard Error of Estimate**

### **Standard error of estimate**

- The standard deviation  $(s_e)$  of the observed  $y_i$ -values about the predicted  $\hat{y}$ -value for a given  $x_i$ -value.  $s_e = \sqrt{\frac{\sum (y_i - \hat{y}_i)^2}{n-2}}$  **n** = **number of ordered data pairs.**<br>The closer the observed *y*-values are to the predicted *y*-values, the smaller the *n = number of ordered data pairs.*
- standard error of estimate will be.

The regression equation for the advertising expenses and company sales data as calculated in section 9.2 is :  $\hat{y} = 50.729x + 104.061$ 

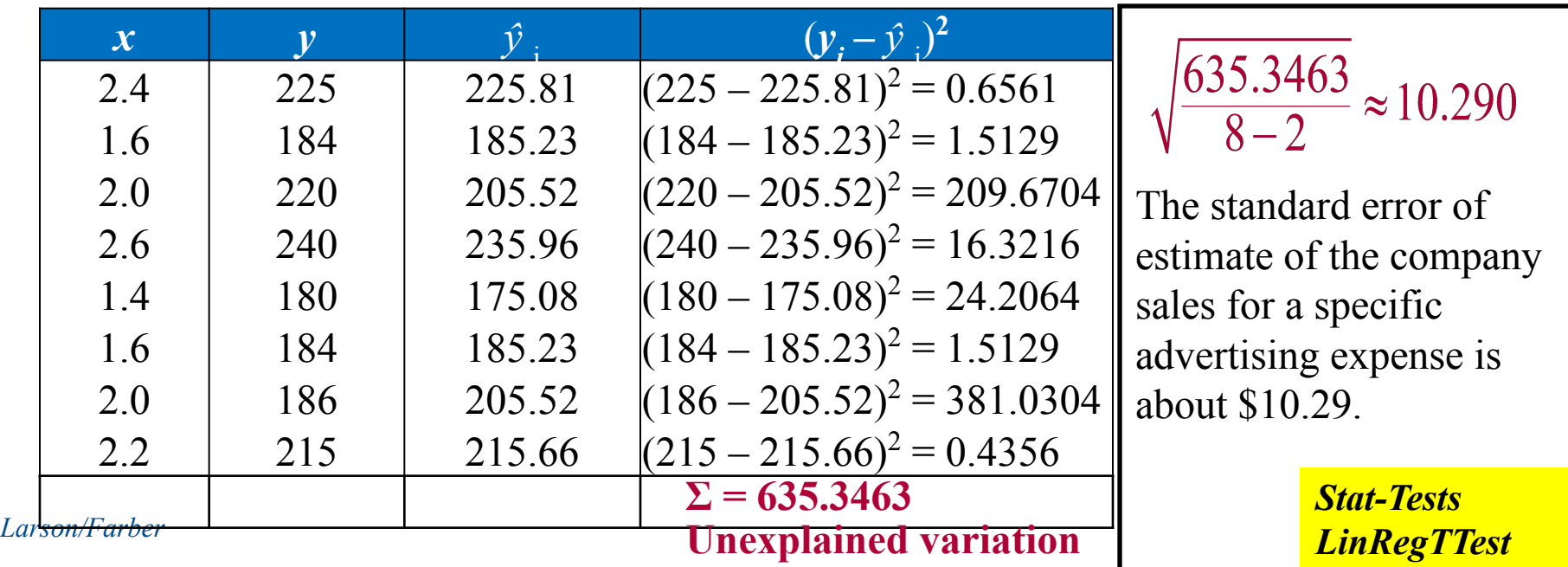

## **Prediction Intervals**

• Two variables have a **bivariate normal distribution** if for any fixed value of *x*, the corresponding values of *y* are normally distributed and for any fixed values of *y*, the corresponding *x*-values are normally distributed.

Given a linear regression equation  $\hat{y}_i = mx_i + b$  and *x*0 (a specific value of *x*), d.f. = n-2, a *c***-prediction interval** for *y* is:  $\sqrt{2}$ 

$$
\hat{\mathbf{y}} - \mathbf{E} < \mathbf{y} < \hat{\mathbf{y}} + \mathbf{E} \quad \text{, where,} \quad E = t_c s_e \sqrt{1 + \frac{1}{n} + \frac{n(x_0 - \overline{x})^2}{n \sum x^2 - (\sum x)}}
$$

The point estimate is *ŷ* and the margin of error is *E*. The probability that the prediction interval contains *y* is *c*.

Point estimate:  $\hat{v}$  = 50.729(2.1) + 104.061 ≈ **210.592**

Critical value: d.f. =  $n - 2 = 8 - 2 = 6$  $t_c = 2.447$ 

**Example:** Construct a 95% prediction interval for the company sales when the advertising expenses are \$2100. What can you conclude? *Recall, n* = 8, *ŷ* = 50.729*x* + 104.061, *s e* = 10.290

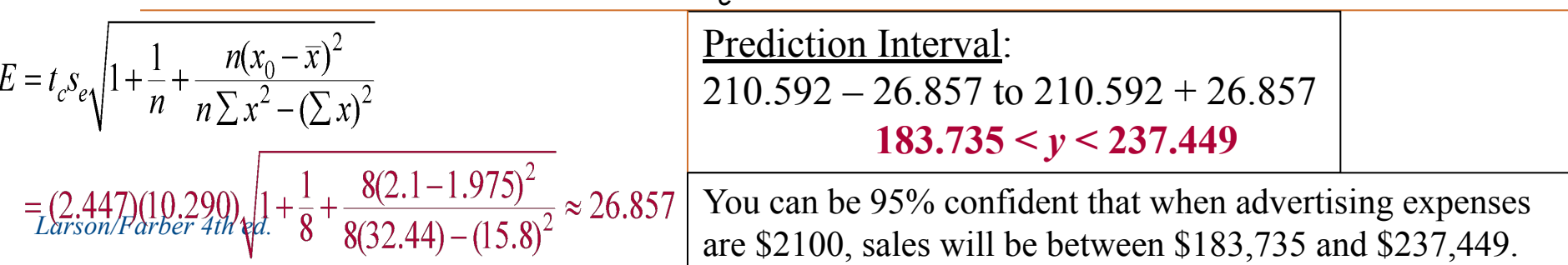